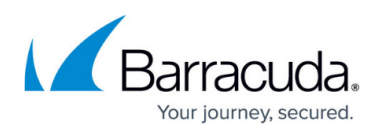

## **Processing Uncoupled PST Files as the PST Enterprise Service Account**

## <https://campus.barracuda.com/doc/69959749/>

In order to process uncoupled PST files which are assigned to other users, the PST Enterprise service account requires Full Access on the PST file owner's mailbox. These rights can be assigned using the following PowerShell command:

## **Add-MailboxPermission "***OwnerMailbox***" -user "***ServiceAccountName***" -AccessRights FullAccess**

where OwnerMailbox is the PST file owner's mailbox, and "ServiceAccountName" is the PST Enterprise service account.

## Barracuda PST Enterprise

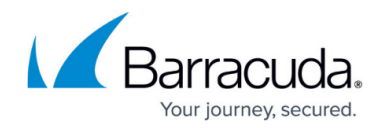

© Barracuda Networks Inc., 2024 The information contained within this document is confidential and proprietary to Barracuda Networks Inc. No portion of this document may be copied, distributed, publicized or used for other than internal documentary purposes without the written consent of an official representative of Barracuda Networks Inc. All specifications are subject to change without notice. Barracuda Networks Inc. assumes no responsibility for any inaccuracies in this document. Barracuda Networks Inc. reserves the right to change, modify, transfer, or otherwise revise this publication without notice.